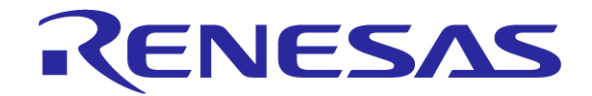

# RL78ファミリ用Cコンパイラ CA78KOR スタートアップルーチンの変更について

RL78/G10向けのコードサイズの削減について

ツールビジネス本部 ツール技術部 株式会社ルネサス ソリューションズ

Rev. 1.00 2014/6/20

R20UT3046JJ0100

© 2014 Renesas Solutions Corp.

#### はじめに

- 本資料は、RL78/G10を使用する際に、スタートアップルーチンのコードサイ ズを削減する方法について説明します。
- CA78K0Rのスタートアップルーチンは、RL78で共通の仕様です。
- RL78/G10が、次の仕様であることを考慮した変更方法の説明です。その ため、他のマイコンを使用した際には正常に動作しない可能性がありますの で、ご注意ください。
	- RL78-S1コアである
		- 汎用レジスタバンクを搭載していない
		- 外部メモリアクセス機能を搭載していない
	- MAAが0固定
	- RAM**サイズが小さい(512バイト)**

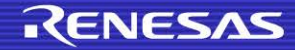

- CA78KORのスタートアップルーチン内の処理概要
- RL78/G10向けのスタートアップルーチンのカスタマイズ概要
- CubeSuite+でのスタートアップルーチンの登録
- スタートアップルーチンの編集

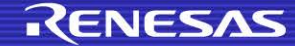

# CA78K0Rのスタートアップルーチン内の処理概要

#### cstartn.asm の処理の概要は次のようになっています。

setting the register bank RB

setting the mirror area

setting the stack pointer

call hardware initialization

clear stack area

clear saddr area

copy external variables having initial value (near)

copy external variables having initial value (far)

copy external variables which doesn't have initial value (near)

copy external variables which doesn't have initial value (far)

copy sreg variables having initial value

copy sreg variables which doesn't have initial value

call main function

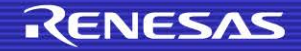

# RL78/G10向けのスタートアップルーチンのカスタマイズ概要

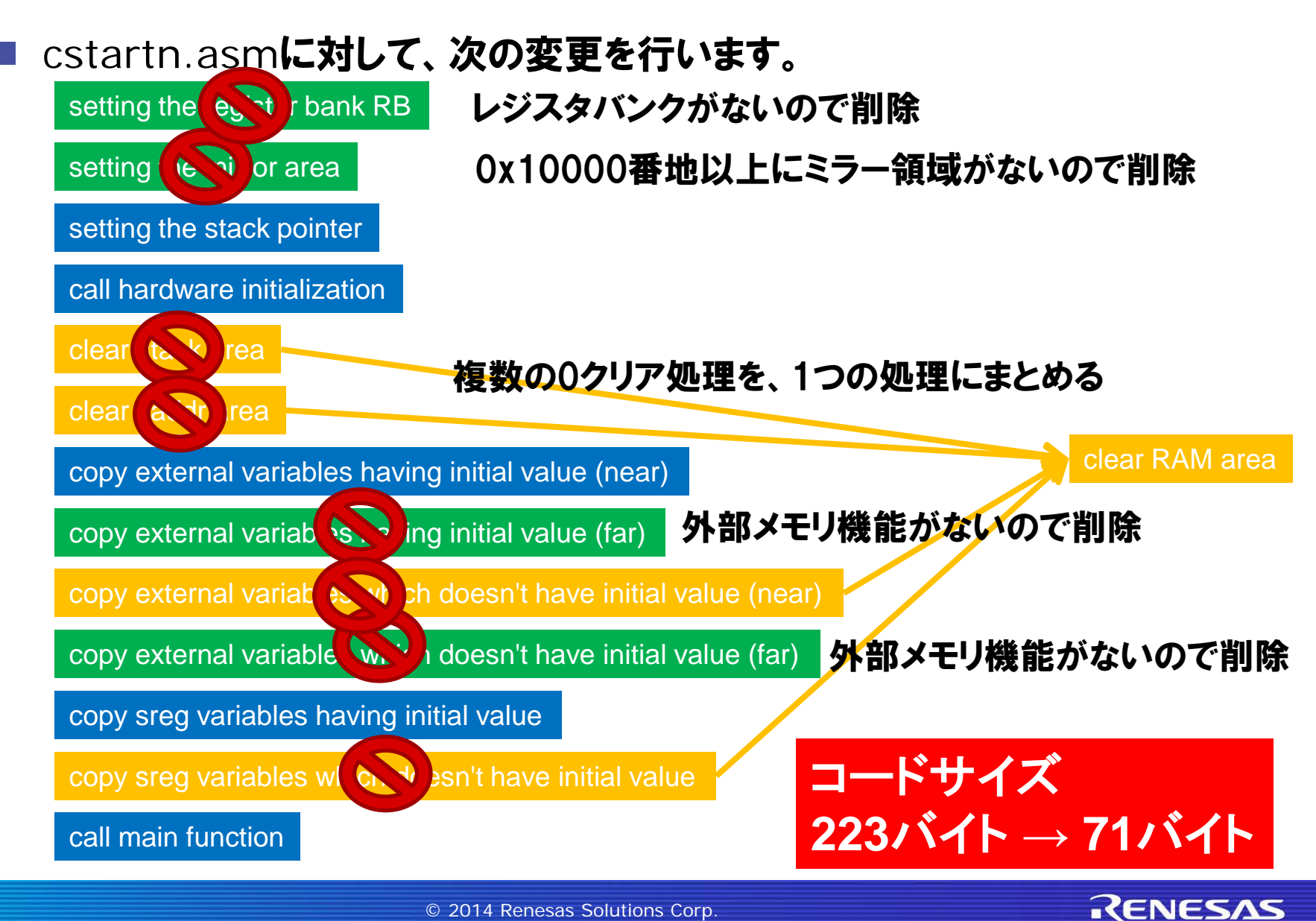

#### CubeSuite+でのスタートアップルーチンの登録(1/3)

#### インストールフォルダからスタートアップルーチンのファイルを任意のフォルダ コピーする

- コピー対象ファイル
	- cstartn.asm
	- def.inc
	- macro.inc

#### ● デフォルトのインストールフォルダ(スタートアップ関連ファイル)

– C:¥Program Files¥Renesas Electronics¥CubeSuite+¥CA78K0R¥バージ ョン¥Src¥cc78k0r¥src

(バージョン:CA78K0Rのバージョンです)

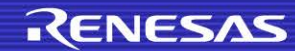

# CubeSuite+でのスタートアップルーチンの登録(2/3)

#### ■ コピーしたスタートアップルーチンをCubeSuite+に登録する

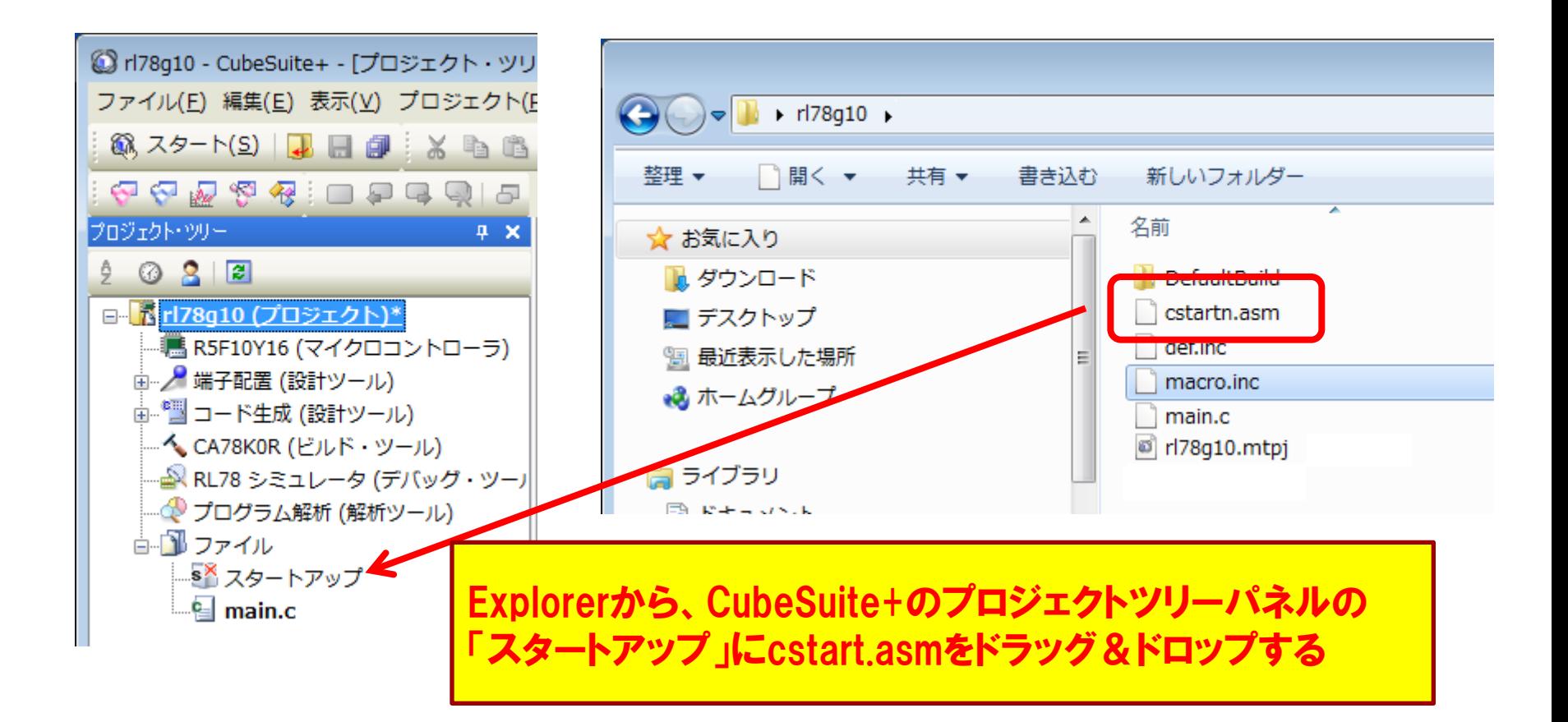

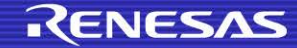

# CubeSuite+でのスタートアップルーチンの登録(3/3)

#### ■ プロジェクトツリーに登録されたら、編集してください。

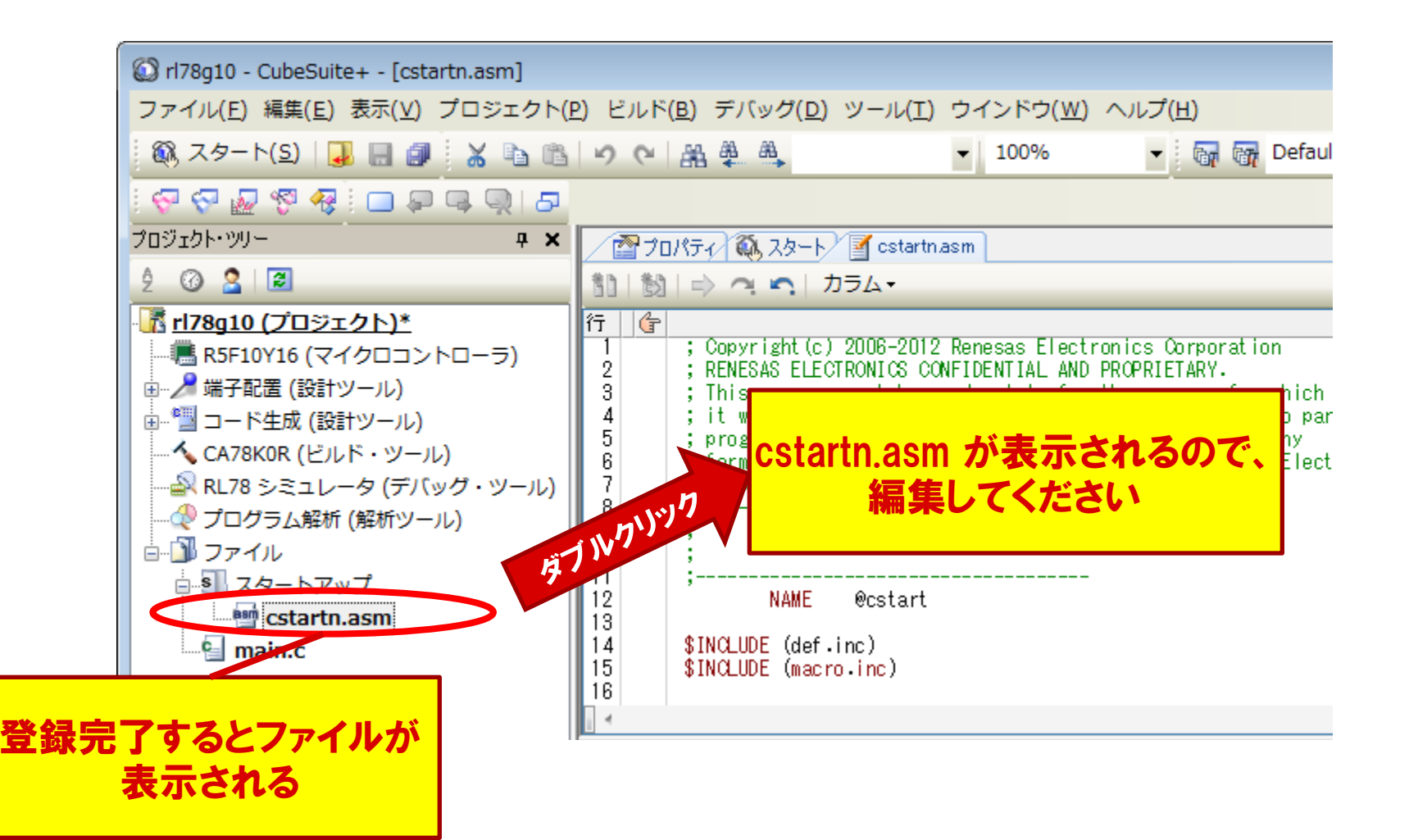

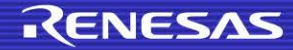

スタートアップルーチンの編集(1/13)

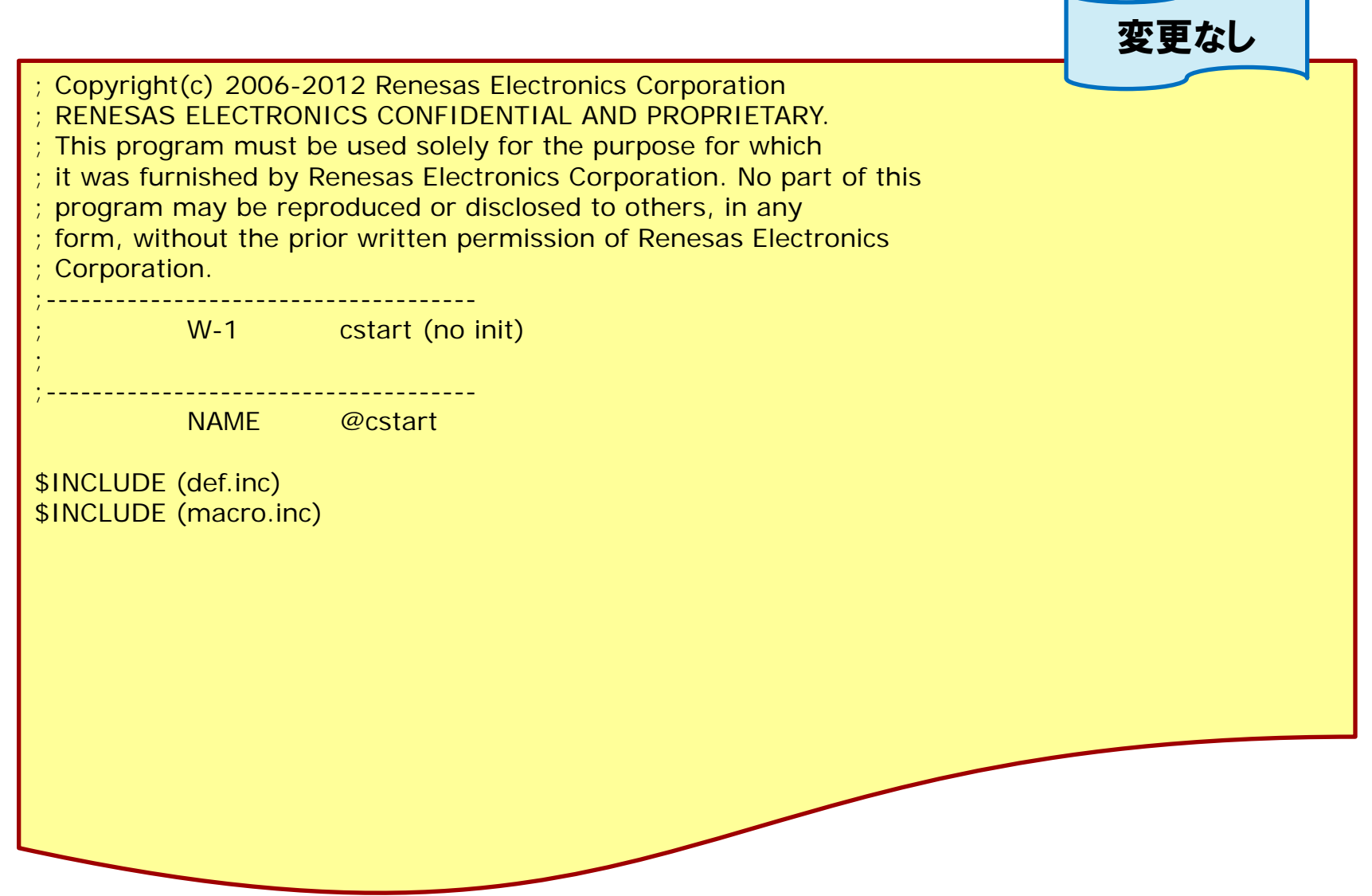

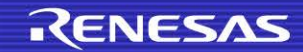

スタートアップルーチンの編集(2/13)

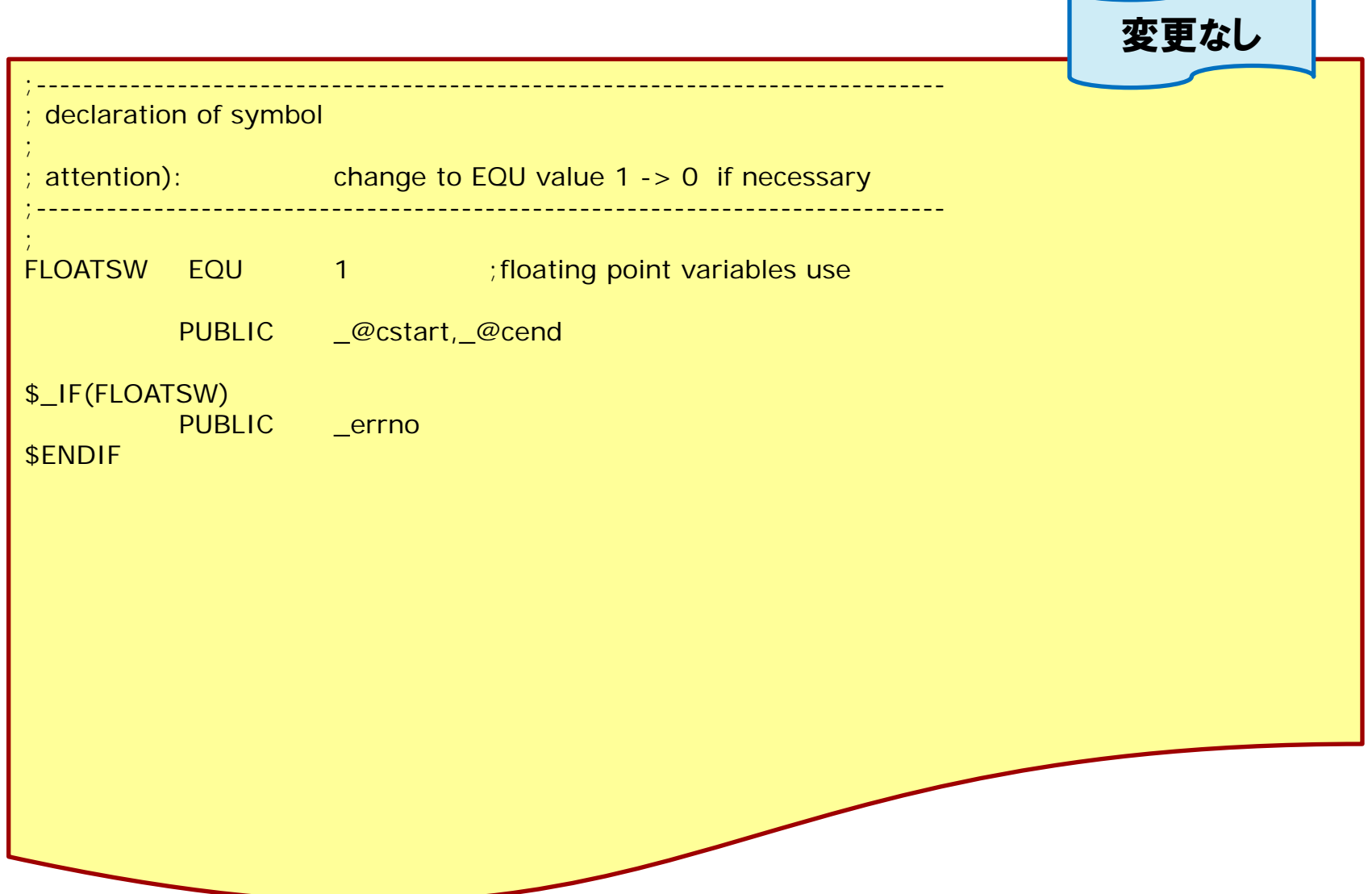

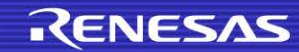

スタートアップルーチンの編集(3/13)

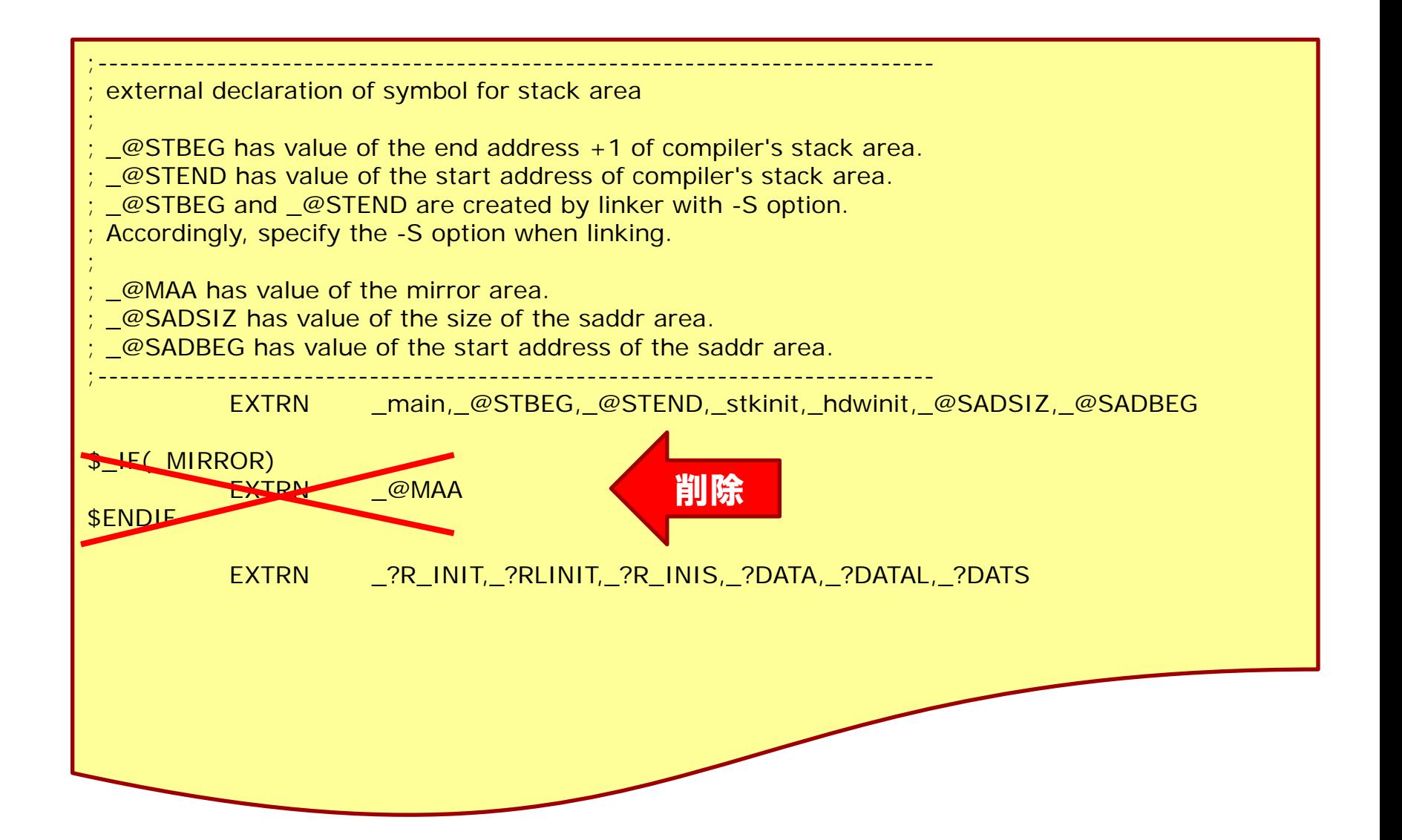

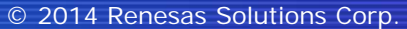

**RENESAS** 

スタートアップルーチンの編集(4/13)

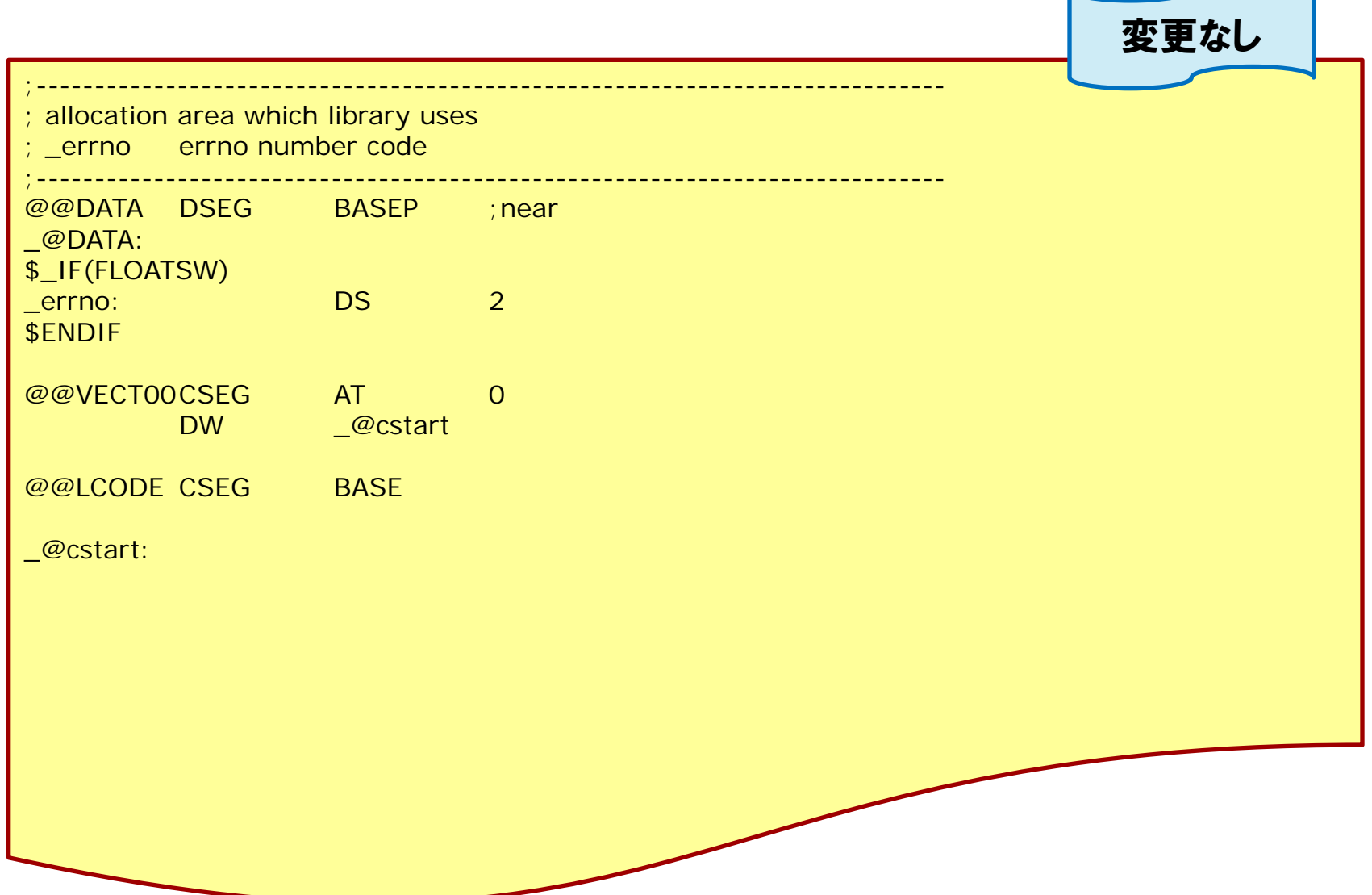

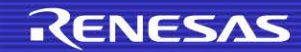

スタートアップルーチンの編集(5/13)

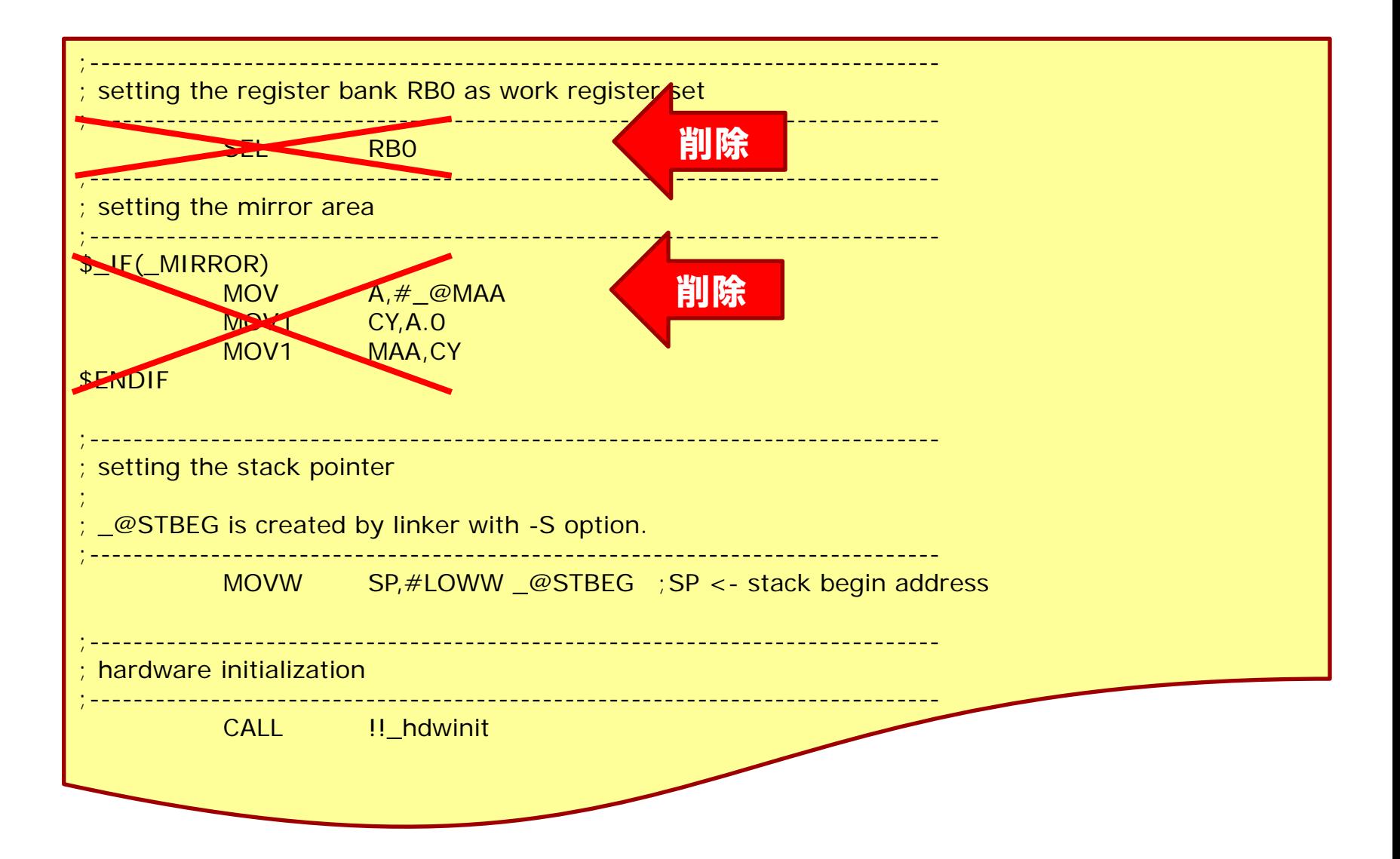

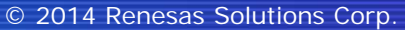

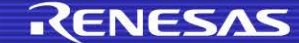

スタートアップルーチンの編集(6/13)

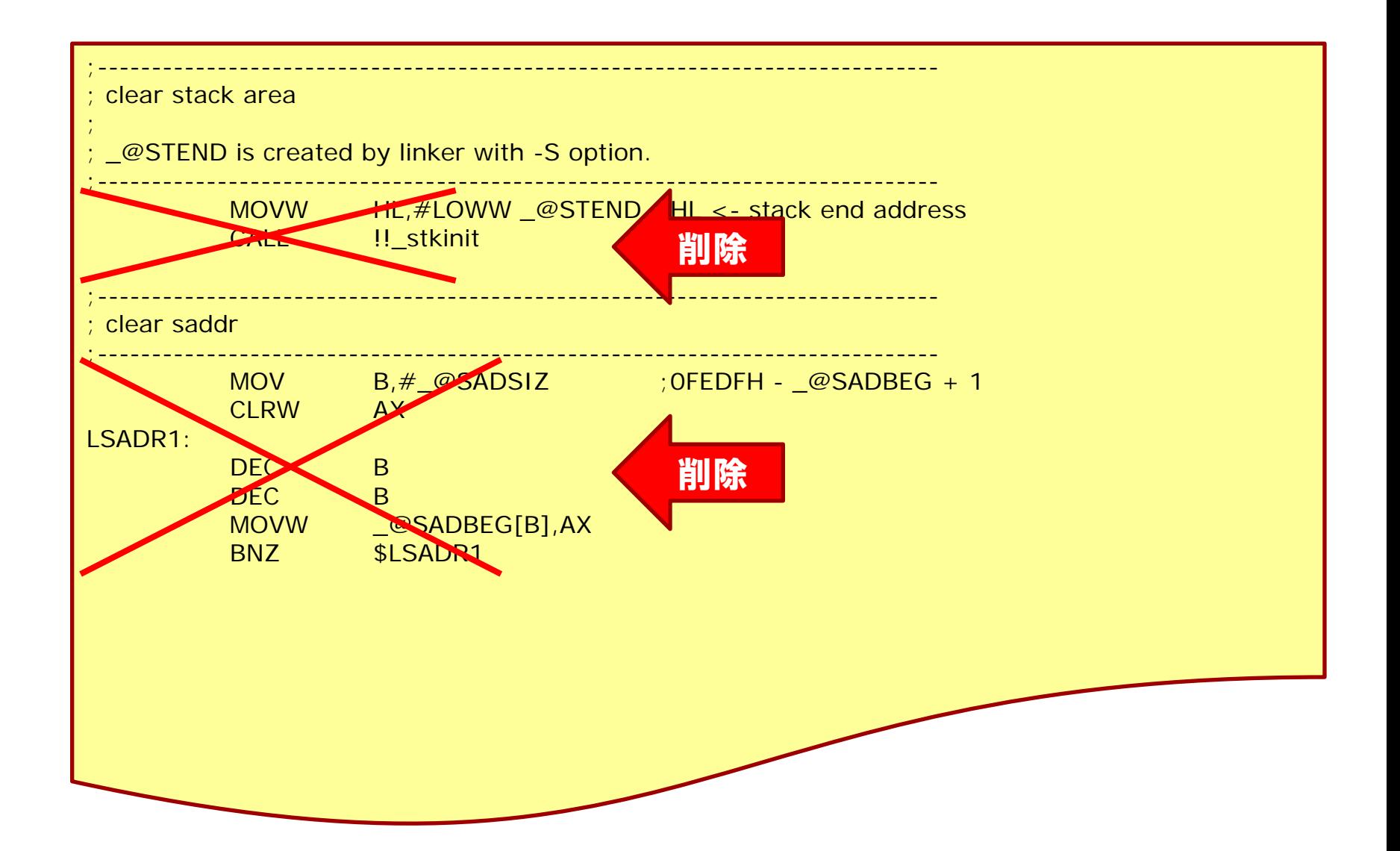

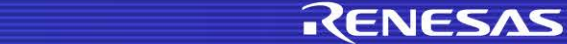

スタートアップルーチンの編集(7/13)

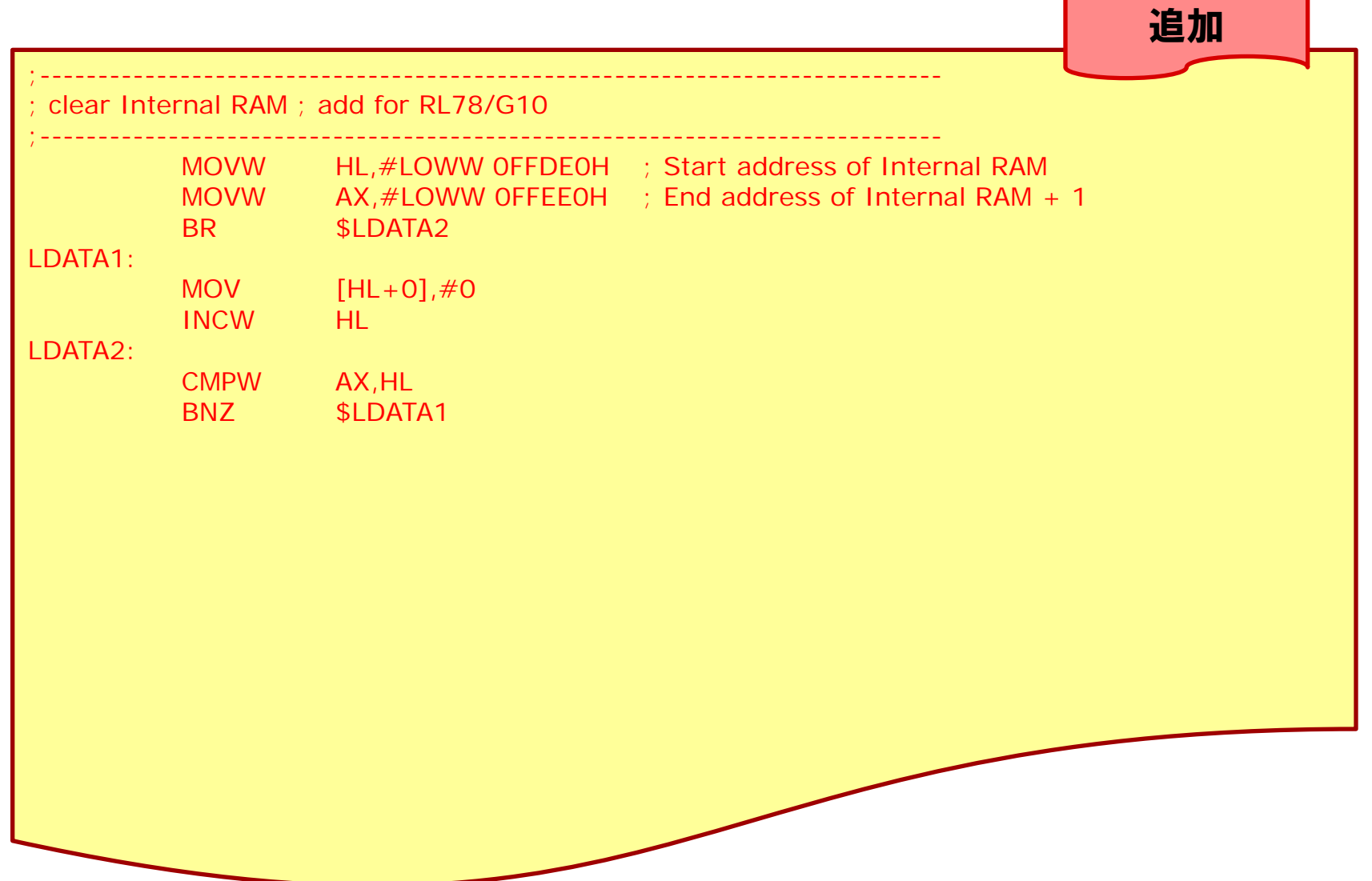

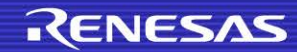

スタートアップルーチンの編集(8/13)

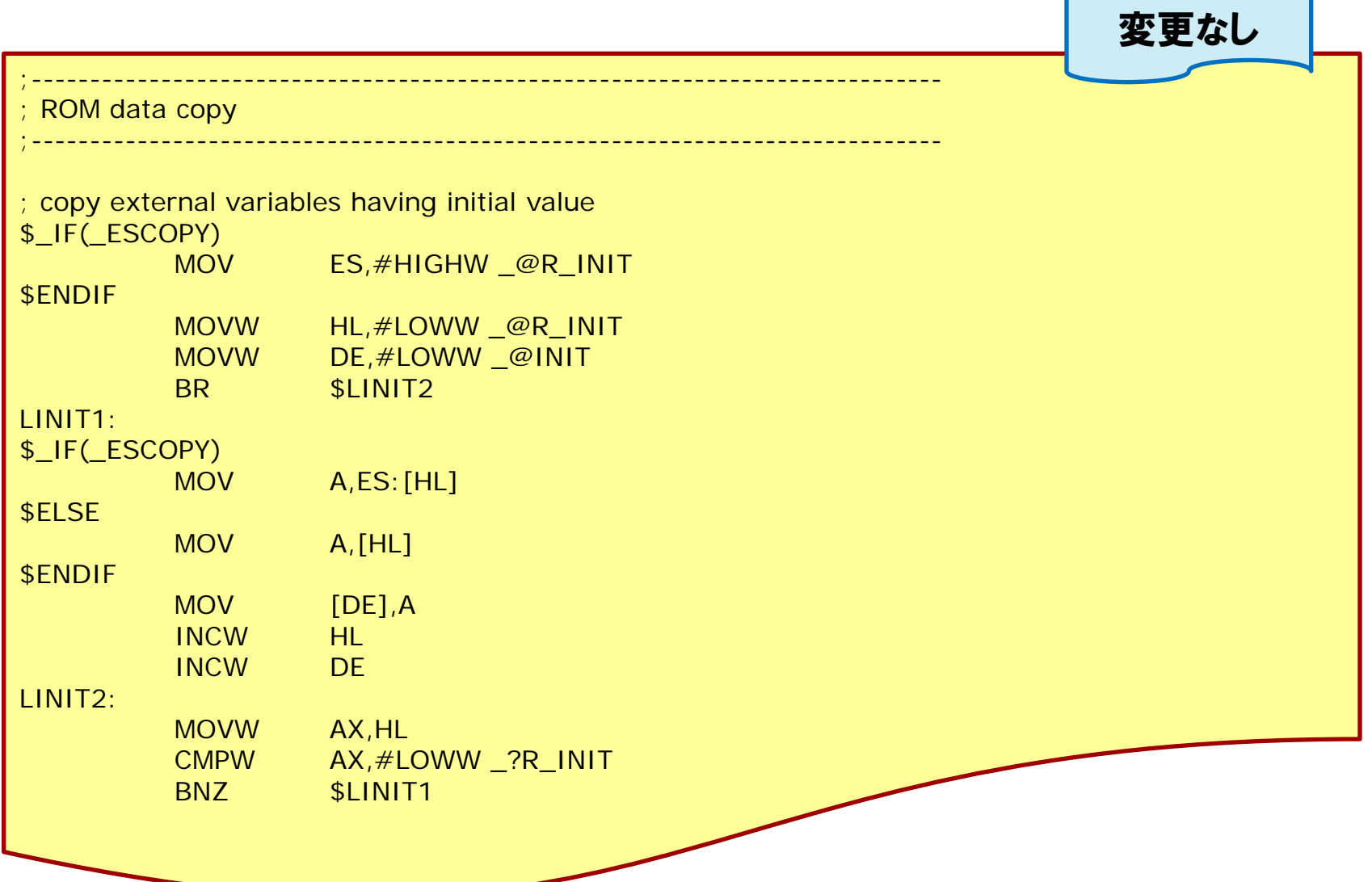

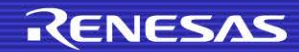

スタートアップルーチンの編集(9/13)

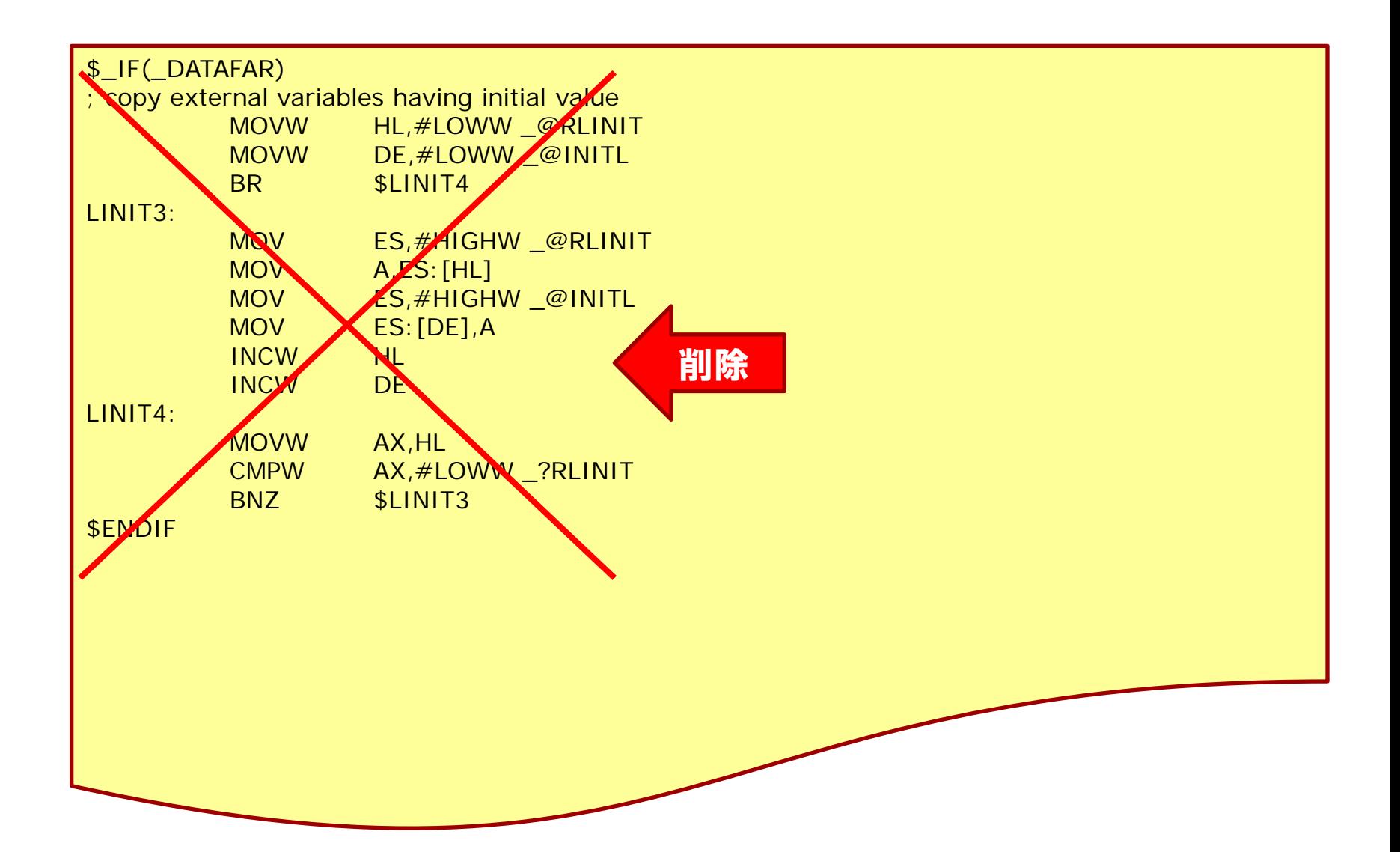

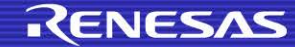

スタートアップルーチンの編集(10/13)

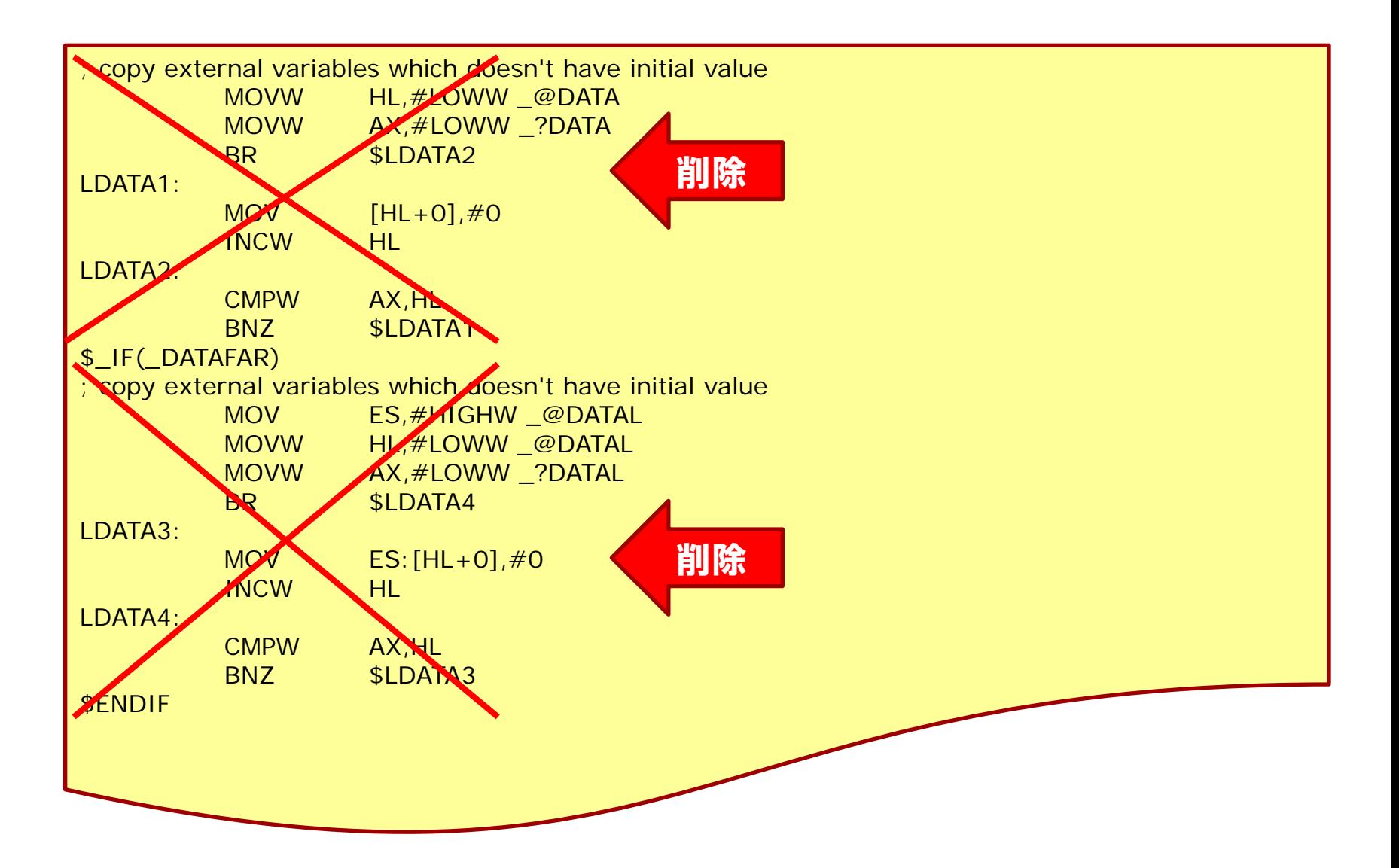

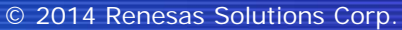

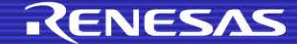

スタートアップルーチンの編集(11/13)

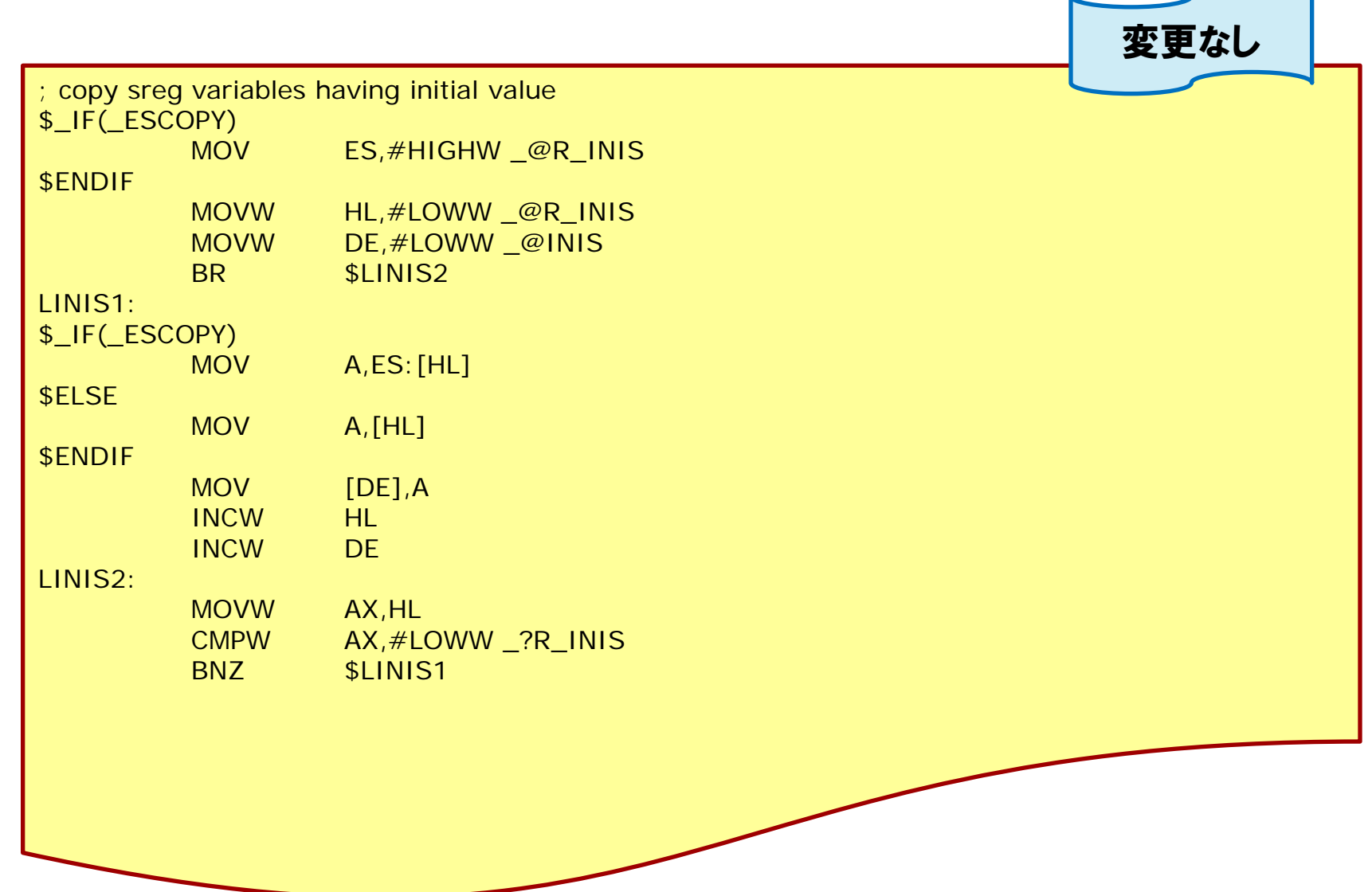

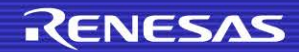

スタートアップルーチンの編集(12/13)

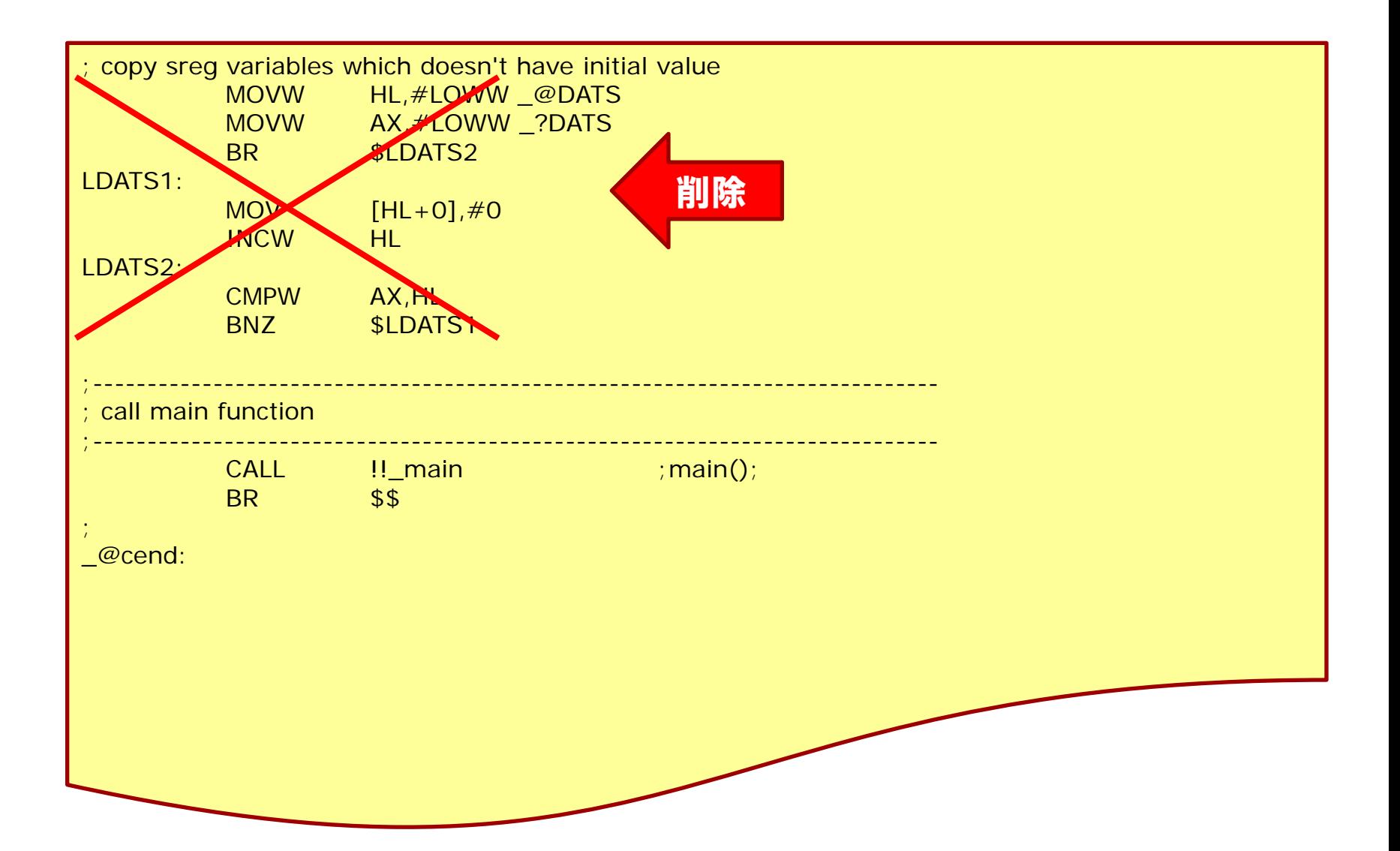

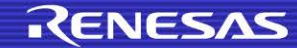

スタートアップルーチンの編集(13/13)

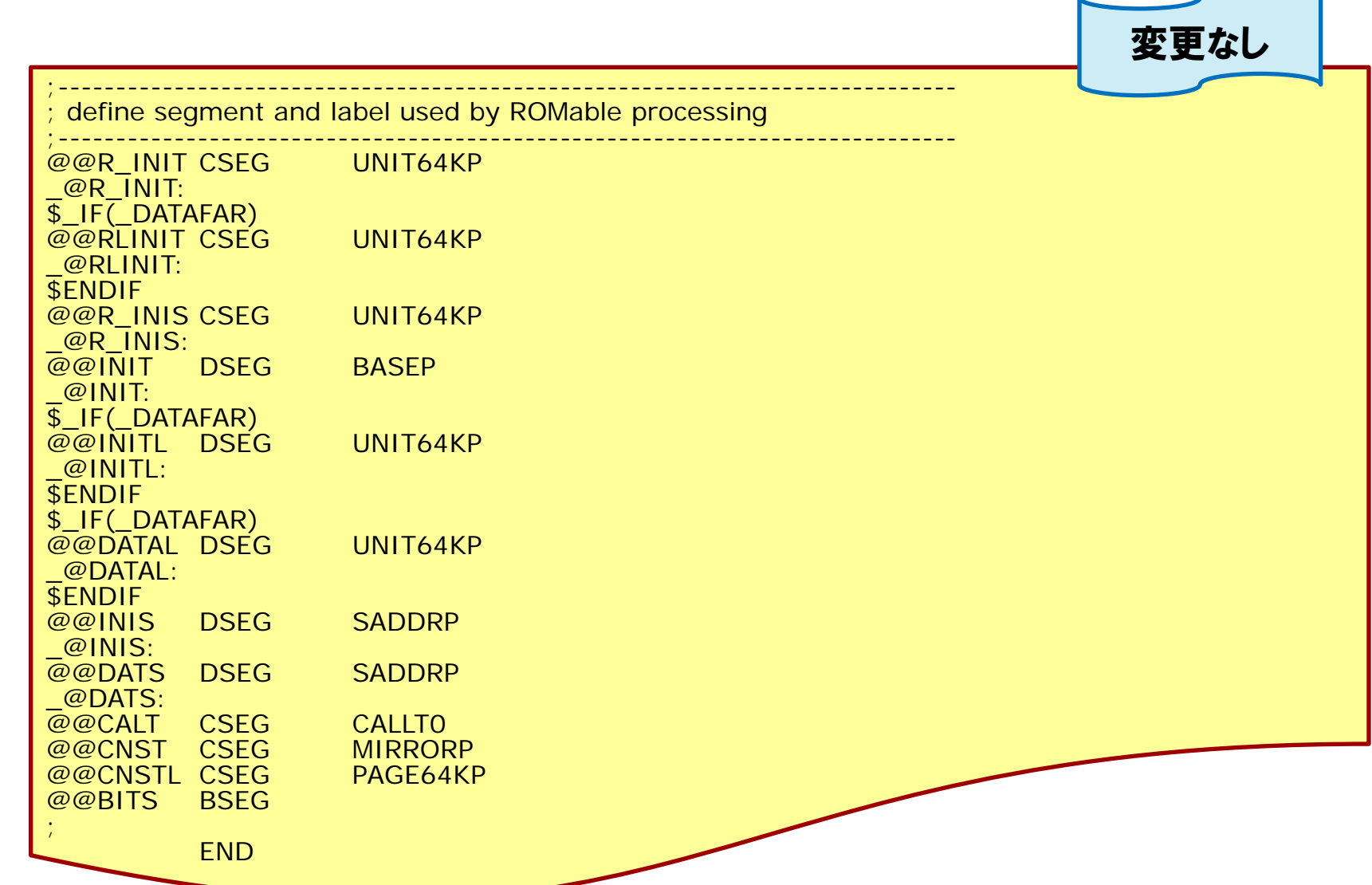

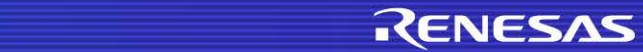

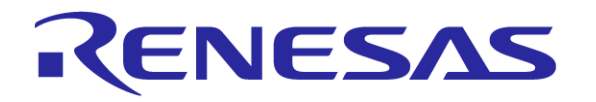

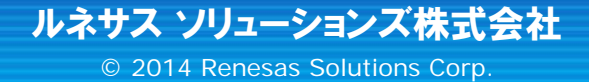